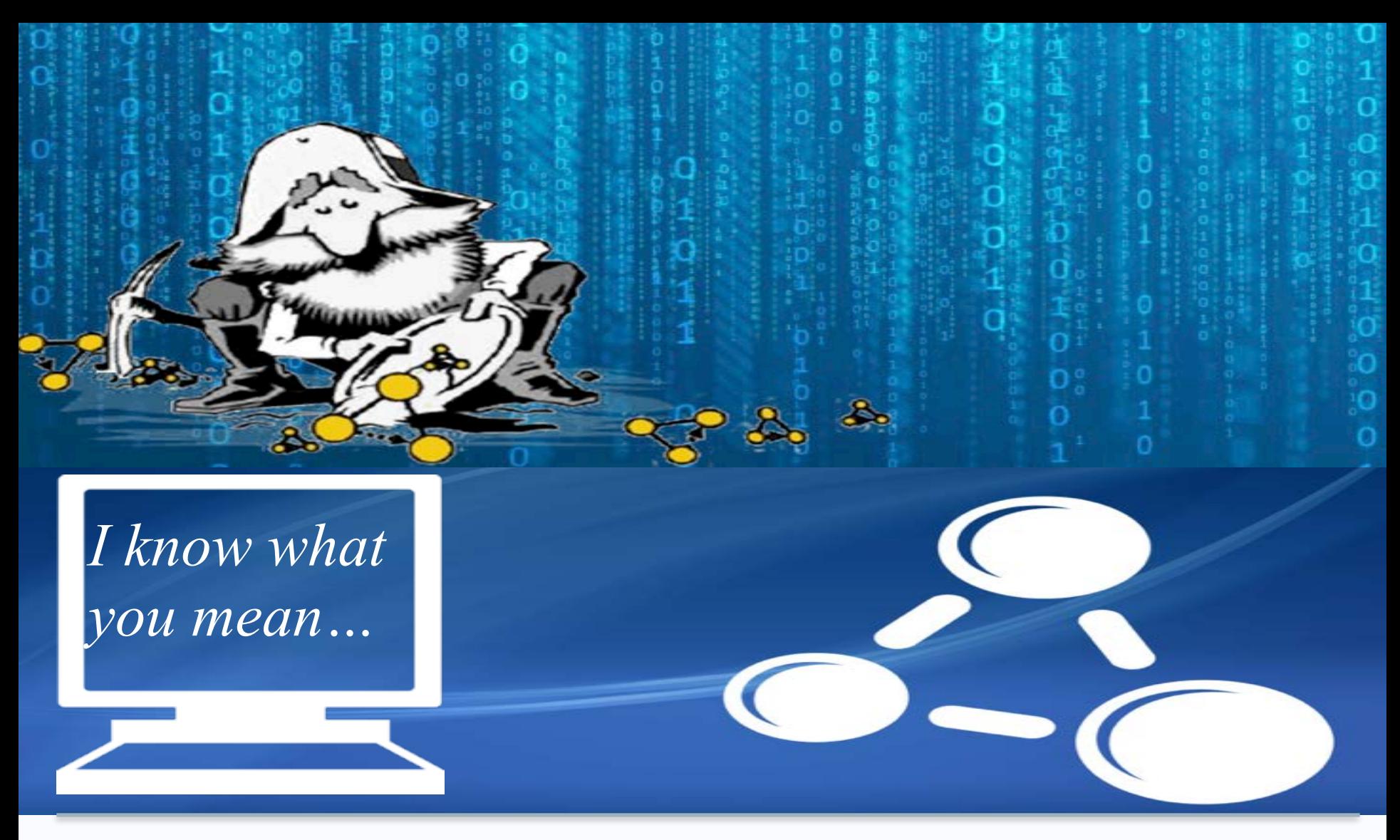

# **Graph Databases, including**  Dr Mercedes Arguello Casteleiro **Knowledge Graphs** Lecturer, University of Southampton, UK

Visiting academic, University of Manchester, UK

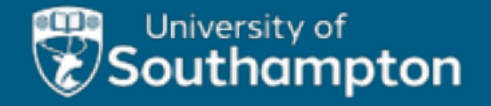

 $20$  quatame in rapling lung 2022

# Top-10 Graph databases

https://db-engines.com/en/ranking/graph+dbms

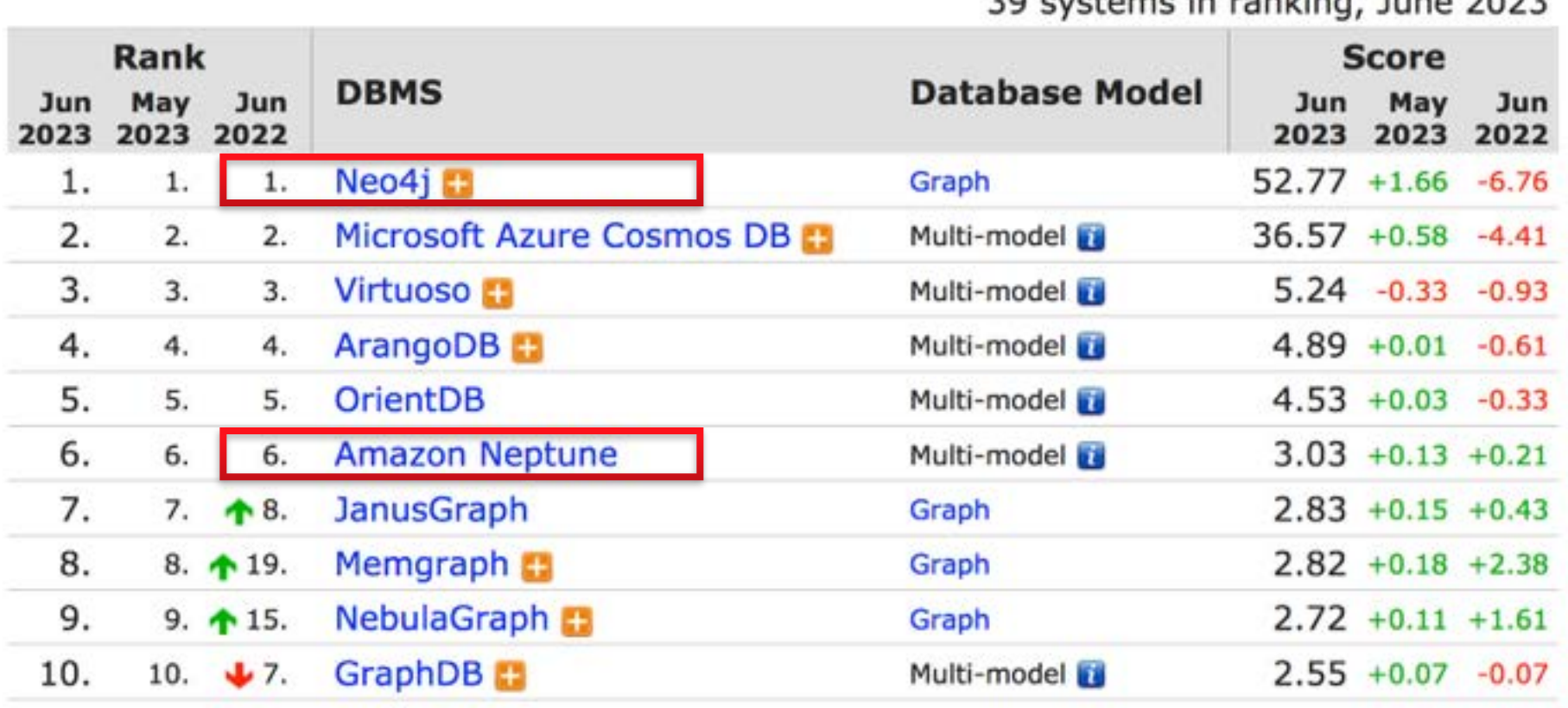

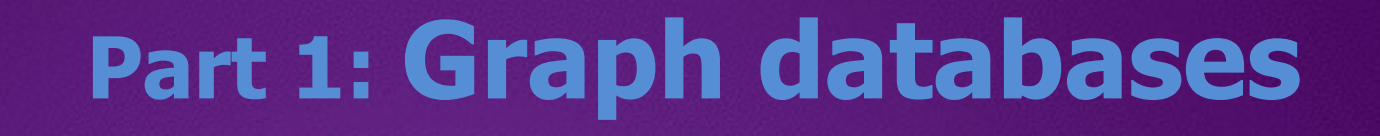

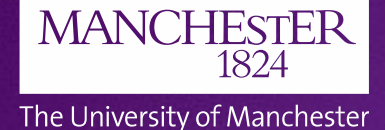

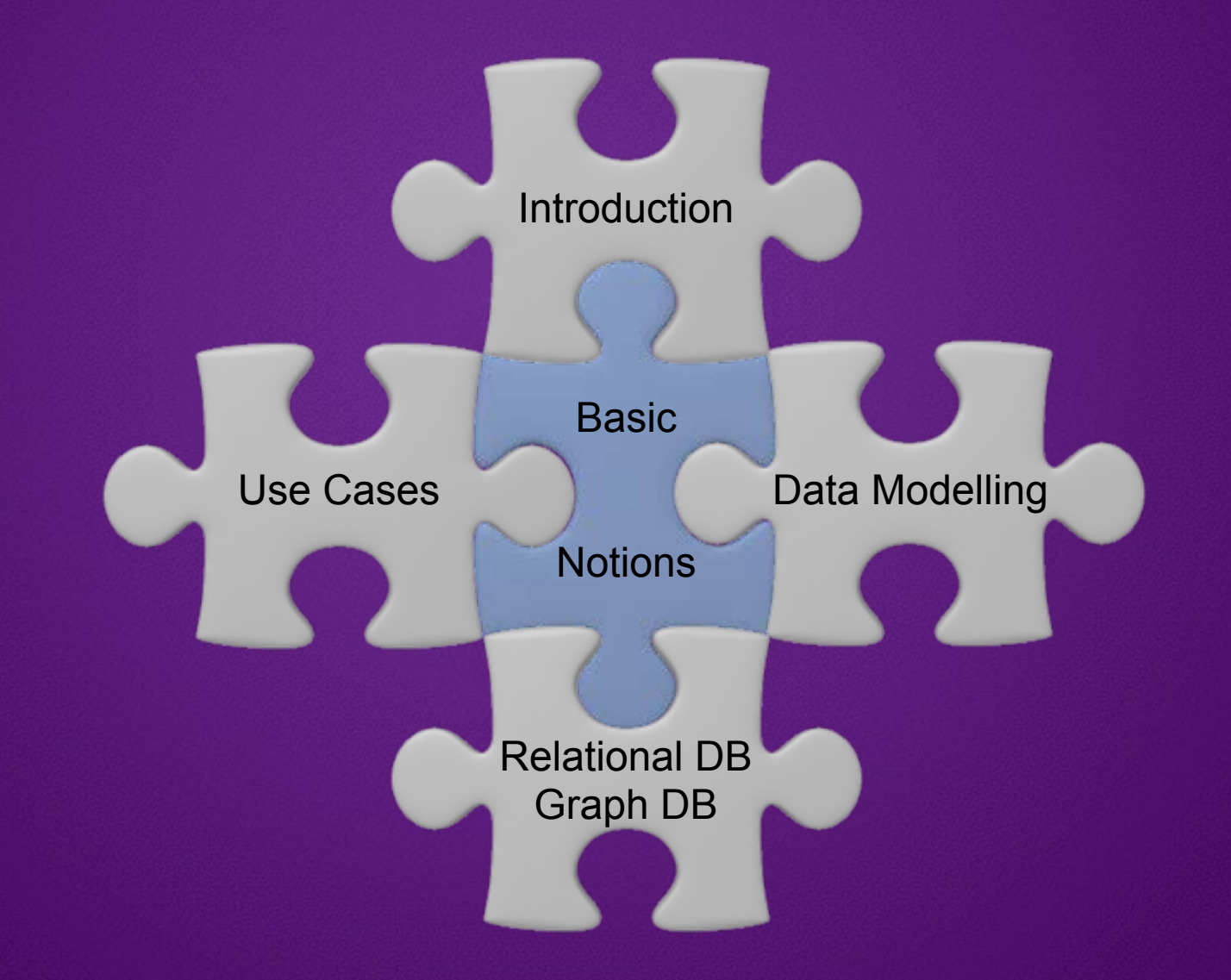

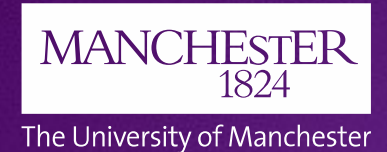

# **Using Amazon Neptune to build an Enterprise Knowledge Graph**

https://aws.amazon.com/neptune/knowledge-graphs-on-aws/

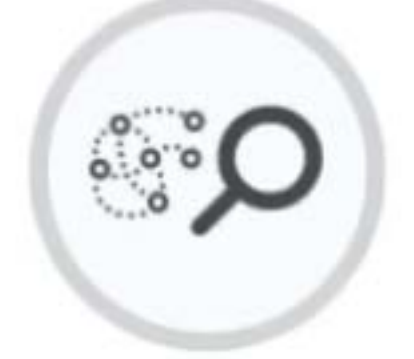

### Knowledge Graph

A knowledge graph captures the semantics of a particular domain

![](_page_3_Figure_6.jpeg)

### Graphs as networks

![](_page_4_Picture_0.jpeg)

# **Neo4j graph platform**

The University of Manchester

### Neo4j is the company behind Neo4j graph platform

![](_page_4_Picture_4.jpeg)

Neo4j database is designed to store, reveal, and query relationships

**Customers Partners Linked** in Google Cloud Platform amazon **漆UBS** webservices **COMCAST** Microsoft<br>Azure بتراتينان CISCO. Lufthansa **Walmart** pitney bower GraphAware structr

![](_page_5_Picture_0.jpeg)

![](_page_6_Picture_0.jpeg)

# **Evolution of DBs**

![](_page_6_Figure_2.jpeg)

# **…so… why using graph DBs?**

![](_page_7_Picture_1.jpeg)

### The University of Manchester

### For highly interconnected data, graph model seems the most natural.

![](_page_7_Figure_4.jpeg)

![](_page_8_Picture_0.jpeg)

![](_page_8_Picture_34.jpeg)

With the advent of the Cloud, there has been a data explosion with Exabytes of data available

![](_page_8_Figure_4.jpeg)

https://innovationatwork.ieee.org/growing-cloud-computing-utilization-in-2019/ 9s

![](_page_9_Picture_0.jpeg)

### The normalisation of data gets more and more expensive as the data size grows

![](_page_9_Figure_3.jpeg)

![](_page_10_Picture_0.jpeg)

...so... how the graph DBs deal with data explosion?

https://www.youtube.com/watch?v=xpvafTZg0xA

### 11,5 million documents

![](_page_10_Figure_4.jpeg)

![](_page_11_Picture_0.jpeg)

![](_page_11_Picture_2.jpeg)

Another difficulty that is equally important is that, the data becomes also difficult to maintain needing complicated joined queries

With the advent of the Cloud, there has been a data explosion with Exabytes of data available

![](_page_11_Figure_5.jpeg)

https://innovationatwork.ieee.org/growing-cloud-computing-utilization-in-2019/

![](_page_12_Picture_0.jpeg)

# **GQL Manifesto**

GQL stands for Graph Query Language GQL Manifesto similar to SQL or Third manifesto GQL Is Now a Global Standards Project alongside SQL

Like SQL, the new GQL (Graph Query Language) needs to be an industry standard.

![](_page_12_Figure_4.jpeg)

![](_page_13_Figure_0.jpeg)

![](_page_14_Picture_0.jpeg)

For a developer, attractive properties of a graph DB are

# Intuitiveness = whiteboard-friendly

**MANCHESTER** 

The University of Manchester

1824

The graph model is intuitive and easy to understand.

**Intuitiveness Speed Agility** 

https://neo4j.com/developer/guide-data-modeling/

# **Properties of graph DBs**

**MANCHESTER** 1824

The University of Manchester

For a developer, attractive properties of a graph DB are

# Speed in development and execution

**Intuitiveness Speed Agility** 

![](_page_15_Figure_6.jpeg)

16s

### …create data…

CREATE (a:Person ( name: "Tom Hanks", born: 1956 ))-[r:ACTED\_IN { roles: ["Forrest"])]->(m:Movie { title: "Forrest Gump", released: 1994 ) CREATE (d:Person [ name: "Robert Zemeckis", born:1951 ])-[:DIRECTED]->(m) RETURN a.d.r.n

### …find interesting connections…

MATCH (p:Person { name: "Tom Hanks" })-[r:ACTED\_IN]->(m:Movie) RETURN m.title, r.roles

https://neo4j.com/developer/guide-data-modeling/

# **Properties of graph DBs**

For a developer, attractive properties of a graph DB are

> **Intuitiveness Speed**

Agility = A Naturally Adaptive Model + Agility A Query Language Design for Connectedness

How easily and quickly your code adapt of the changing business.

![](_page_16_Picture_6.jpeg)

The University of Manchester

![](_page_17_Picture_0.jpeg)

# **Detailed Property Graph**

### Let's start with a Detailed Property Graph

![](_page_17_Figure_3.jpeg)

# **Detailed Property Graph**

![](_page_18_Picture_1.jpeg)

A Detailed Property Graph is also called a Labeled Property Graph

![](_page_18_Picture_3.jpeg)

![](_page_19_Picture_0.jpeg)

The University of Manchester

# **Mapping to Languages**

### How to map a Detailed Property Graph to the English language?

![](_page_19_Figure_4.jpeg)

![](_page_20_Picture_0.jpeg)

The University of Manchester

# **Declarative query language**

![](_page_20_Figure_2.jpeg)

21s

![](_page_21_Picture_0.jpeg)

# **Cypher versus SQL**

### The University of Manchester

### Typical Complex SQL Join

MIJET depth1Reporters.pid.AS directReporters.

(SELECT T.directReportees AS directReportees, sum2T.count) AS count **FROM I** SELECT manager gid AS direct/leportees, 0.AS count FROM person, reportes manager WHERE manager gid = DELECT at FROM person WHERE name = "Rame (Kame") LINICIA SELECT manager aid AS direct/heatrities, countinvanager alreally, manager) AS count FROM person, reportex manager ['BREAT Frank a seven 3R3/CF of FROM person WH2RE name + "Rame Rigme"] GROUP BY directReportees **UNION** SELECT manager gid A5-direct/keportees, count(reportes directly, manages) A5 count. FROM person, reportes manager JOIN person, reportes reportes DN manager directly manages < reportee pid WHERE manager aid . (SELECT Id FROM person WHERE name . "Thame Name") GROUP BY directReporters LINION SELECT manager pid AS directReportees, count(L)Reportees directly, manages) AS count FROM person, reported manager JOIN person, reportee LSReportees ON manager directly, manages + L1Reportees.pld. JOIN person, reportes L2Reporters DN Lifeportees.directly\_manages = Lifeportees.pid WHERE manager pid + (SELECT Id FROM person WHERE name + "Name Name") **GROUP BY directReportees** 1AKT GROUP BY directReportaec) **LINCH** DELECT T.directReportaes AS directReportani, surn(T.count) AS count. **PROBAT** SELECT manager directly\_manages AS directReportees, 0 AS count FROM person, reportee manager WHERE manager pit + (MUECT or FROM person WHERE name + Thame Rights) LiNICHL MidCT reportes pld AS direct/keportees, count(reportes directly\_manages) AS count FROM person, reporters manager JOIN person, reported reported. ON manager strectly manages x reporters and ("Well Amazer Jean Bibliot Associated bi 130/80) + big regulars Bibliote **GROUP BY directReportexy** LINICAL

countidepth2Reporters.directly\_manages).AS count **FROM person** reportee manager JOIN person, reportee LLReportees ON manager directly\_manages = L'Unquotees.pid IOIN person, reported L2Reportees ON L1Reporters.directly\_manages + L2Reporters.pid WHERE manager piel + (SELECT Id FROM person WHERE name + "Riama Wante") GROUP BY directReportees. **SABY GROUP BY directReportexs) UNION** (SELECT T.directReportees.AG-directReportees, sum(T.count) AG-count FROME SELECT reportes alreatly, manages AS direct/leportees, 0.43 count FROM person, reportee manager JOIN person, reportee reportee ON manager directly, manages + reporters and WHERE manager gid + (SELECT id FROM person WHERE name + "Rame Riame") **GROUP BY directResentees UNION** SELECT L2Reporters.pid.AS directReporters, count(L2Reporters.directly\_manages) A5 count FROM perium, reportee manager JOIN person, reporter LSReportees ON manager directly\_manages = L1Reporters.pld JOIN person, reportex (2Reportees) ON L1Reportees directly, manages + L2Reportees.pld. ("WHERE manager pid + (NELSCT of FROM person WHERE name + "Heaven 3R3vist GROUP BY directReporters: **JAST** GROUP BY directReporters) **UNION** DELECT L2Reporters.directly\_manages AS directReporters, D.AS count FROM person, reported manager JON person, reportes Lifegurises DN manager directly, manages + LSNeurohees and (ON person, reported L2Reportees) ON L1Reporteres directly manages + L2Reporteres.pld WHERE manager and + DELECT is FROM person WHERE name + "Reane Nearly")

### The same query using Cypher

![](_page_21_Picture_194.jpeg)

![](_page_22_Picture_0.jpeg)

# **Cypher: declarative query language**

The University of Manchester

Cypher is designed to be easily read and understood by developers.

### Cypher in action: creating data

CREATE (a:Person { name: "Tom Hanks", born:1956 })-[r:ACTED\_IN { roles: ["Forrest"]}]->(m:Movie { title:"Forrest Gump", released:1994 }) CREATE (d:Person { name: "Robert Zemeckis", born:1951 })-[:DIRECTED]->(m) RETURN a, d, r, m

Cypher in action: finding interesting connections

**MATCH** (p:Person { name:"Tom Hanks" })  $\lceil r:$  ACTED\_IN]  $\geq$  (m:Movie) RETURN m.title, r.roles

![](_page_23_Picture_0.jpeg)

# **Cypher for creating data**

ASCII art representation in Cypher

![](_page_23_Figure_3.jpeg)

![](_page_24_Figure_0.jpeg)

![](_page_25_Figure_0.jpeg)

![](_page_26_Picture_0.jpeg)

The University of Manchester

# **Relational DB vs Graph DB**

![](_page_26_Figure_2.jpeg)

Tabular data may be best stored in a relational DB

### Interconnected data

![](_page_26_Picture_5.jpeg)

![](_page_26_Picture_6.jpeg)

![](_page_27_Picture_0.jpeg)

# **How to use Neo4j**

### There are 3 basic steps to using Neo4j.

![](_page_27_Figure_3.jpeg)

Creating in advance labels; nodes; relationships; and properties Step 1: creating a model

![](_page_28_Picture_0.jpeg)

# **How to use Neo4j**

### There are 3 basic steps to using Neo4j.

![](_page_28_Figure_3.jpeg)

Creating in advance labels; nodes; relationships; and properties Step 1: creating a model

![](_page_28_Picture_5.jpeg)

### Step 2: loading data

The easiest way to load data from a relational DB in Neo4j is by exporting the data as a CSV file

![](_page_29_Picture_0.jpeg)

# **How to use Neo4j**

### There are 3 basic steps to using Neo4j.

![](_page_29_Figure_3.jpeg)

### Creating in advance labels; nodes; relationships; and properties Step 1: creating a model

![](_page_29_Picture_5.jpeg)

### Step 2: loading data

The easiest way to load data from a relational DB in Neo4j is by exporting the data as a CSV file

![](_page_29_Picture_8.jpeg)

### Step 3: querying data

Neo4j has a built-in web application for querying data, so you can explore your data

![](_page_30_Picture_0.jpeg)

The University of Manchester

# **Moving from Relational DB to Graph DB**

Not all applications are the same!

Depending on data interconnections, you may consider

Option 2: migrate a subset of data Option 1: migrate all data Option 3: duplicate a subset of data

![](_page_31_Picture_0.jpeg)

The University of Manchester

# **Moving from Relational DB to Graph DB**

### Architectural overview Option 2: migrate a subset of data

![](_page_31_Figure_4.jpeg)

![](_page_32_Picture_0.jpeg)

# **Relational DB vs Graph DB**

The University of Manchester

![](_page_32_Picture_113.jpeg)

![](_page_33_Picture_0.jpeg)

The University of Manchester

difficult.

to read

# **Relational DB vs Graph DB**

![](_page_33_Picture_172.jpeg)

![](_page_33_Picture_173.jpeg)

![](_page_34_Picture_0.jpeg)

# The University of Manchester

# **Relational DB vs Graph DB**

![](_page_34_Picture_69.jpeg)

![](_page_34_Picture_70.jpeg)

![](_page_34_Picture_71.jpeg)

![](_page_35_Picture_0.jpeg)

# **Relational DB vs Graph DB**

The University of Manchester

![](_page_35_Figure_3.jpeg)

![](_page_36_Picture_0.jpeg)

# **Cypher: declarative query language**

The University of Manchester

![](_page_36_Picture_3.jpeg)

![](_page_36_Picture_14.jpeg)

![](_page_37_Picture_0.jpeg)

# **Cypher: declarative query language**

The University of Manchester

![](_page_37_Picture_3.jpeg)

**Performance** Write queries **Maintenance** Model and store relationships

The University of Manchester

**MANCHESTER** 

1824

Let's see if I understand this ER diagram… …primary keys… foreign keys…

![](_page_38_Figure_3.jpeg)

### The graph model for Northwind dataset

The University of Manchester

**MANCHESTER** 

1824

![](_page_39_Figure_3.jpeg)

![](_page_40_Figure_1.jpeg)

**MANCHESTER** 

1824

**Step 2**: locate JOIN tables, and

![](_page_40_Figure_3.jpeg)

![](_page_41_Figure_1.jpeg)

**MANCHESTER** 

The University of Manchester

1824

**Step 2**: locate JOIN tables, and

![](_page_41_Figure_3.jpeg)

**Step 1**: locate foreign keys, delete them, and replace them with relationships

**MANCHESTER** 

The University of Manchester

1824

**Step 2**: locate JOIN tables, and convert them into relationships

![](_page_42_Figure_3.jpeg)

![](_page_43_Picture_0.jpeg)

![](_page_44_Picture_0.jpeg)

### Simple data model

![](_page_44_Picture_2.jpeg)

The University of Manchester

![](_page_44_Figure_4.jpeg)

### … finding books for Alice according to other readers …

MATCH (:Reader {name:'Alice'})-[:LIKES]->(:Book {title:'Dune'}) <-[:LIKES]-(:Reader)-[:LIKES]->(books:Book) **RETURN** books.title

![](_page_45_Picture_0.jpeg)

# **Common graph technology use cases: Fraud Detection**

![](_page_45_Picture_2.jpeg)

### Fraud Detection

Banks and insurance companies lose billions of dollars every year to fraud.

![](_page_45_Figure_5.jpeg)

Graph databases offer new methods of uncovering fraud by looking at the connections that link individual data points 46s

![](_page_46_Picture_0.jpeg)

# **Common graph technology use cases: Fraud Detection**

![](_page_46_Picture_2.jpeg)

Fraud Detection

Example of fraud-detection with link analysis

### Look for multiple transactions from the same IP with different credit cards.

![](_page_46_Figure_6.jpeg)

![](_page_47_Picture_0.jpeg)

The University of Manchester

# **Google: Knowledge Graph entities**

![](_page_47_Picture_2.jpeg)

**Google Knowledge Graph has millions** of entries that describe real-world entities, such as people and places.

Some types of entities found in the **Google Knowledge Graph**

Book **BookSeries** EducationalOrganization Event GovernmentOrganization **LocalBusiness Movie MovieSeries** MusicAlbum **MusicGroup** MusicRecording

**Organization Periodical** Person Place **SportsTeam TVEpisode TVSeries** VideoGame VideoGameSeries **WebSite** 

![](_page_48_Picture_0.jpeg)

# **Google: Knowledge Graph entities**

The University of Manchester

### **Movie** is a type of entity in the **Google Knowledge Graph**

### **Movie**

A Schema.org Type

Thing > CreativeWork > Movie

A movie.

![](_page_48_Picture_39.jpeg)

[more...]

![](_page_49_Picture_0.jpeg)

# **Common graph technology use cases: Knowledge Graph**

![](_page_49_Picture_2.jpeg)

Knowledge Graph

Organisations are using knowledge graphs to improve the 50s reasoning skills

Knowledge graphs are a type of graph.

Knowledge graphs can reason (e.g. using a description logic reasoner) about the underlying data.

A key differentiator: Resource Description Framework (RDF) SPARQL is a RDF query language **Neo4j** supports SPARQL

> **Amazon Neptune** is compatible with SPARQL 1.1.

![](_page_50_Picture_0.jpeg)

# **Common graph technology use cases: Knowledge Graph**

The results of SPARQL queries can be RDF graphs.

An RDF graph is a set of RDF triples.

Knowledge Graph

An RDF triple

![](_page_50_Figure_6.jpeg)

51s

![](_page_51_Picture_0.jpeg)

# **Common graph technology use cases: Knowledge Graph**

green-goblin **Spiderman** 

rel:enemyOf

### Example of an RDF Graph https://www.w3.org/TR/turtle/

RDF Graph uses

Universal Resource Identifiers (URIs)

foaf:name

# Knowledge Graph

<http://example.org/#green-goblin> <http://www.perceive.net/schemas/relationship/enemyOf> <http://example.org/#spiderman> .

<http://example.org/#spiderman> <http://xmlns.com/foaf/0.1/name> "Spiderman" . 52s

"Spiderman"

![](_page_52_Picture_0.jpeg)

# **Using Amazon Neptune to build an Enterprise Knowledge Graph**

https://aws.amazon.com/neptune/knowledge-graphs-on-aws/

![](_page_52_Picture_3.jpeg)

# Knowledge Graph

# amazon alexa

*"Amazon Neptune is a key part of the toolkit we use to continually expand Alexa's knowledge graph for our tens of millions of Alexa customers"* David Hardcastle, Director of Amazon Alexa.

### Why do you need a knowledge graph?

**Insights with Machine Learning**: use machine learning with knowledge graphs for better decision making and knowledge discovery.

**Build virtual assistants, chatbots or question-answering systems**: build context-aware systems that can derive at an answer based on queries and a vast knowledge base. 53s

# $\text{MANCHESTER}\underset{1824}{\text{MANCHESTER}}$

The University of Manchester

Images shown may have a copyright

### **Questions**

![](_page_53_Picture_4.jpeg)

mm